## BAB III

### METODOLOGI PENELITIAN

## 3.1. Alat dan Bahan Penelitian

Adapun alat dan bahan yang digunakan untuk penelitian ini, yaitu :

1. Laptop dan Software MATLAB

 Laptop digunakan untuk melakukan simulasi pemodelan serta melakukan analisis hasil simulasi. Dan perhitungan Optimal Power Flow (OPF) menggunakan software Matlab.

2. Data

 Data yang digunakan dalam penelitian ini adalah data test sistem IEEE 30 bus yang sudah dimodifikasi.

| No.<br><b>Bus</b> | K<br>$\Omega$<br>de | <b>Bus Voltage</b> |                | Generator        |                  | Beban (Load) |              | Reactive<br><b>Power Limit</b> |                  |
|-------------------|---------------------|--------------------|----------------|------------------|------------------|--------------|--------------|--------------------------------|------------------|
|                   | B                   | Magni              | Phase          | Real             | Reactive         | Real         | Reactive     | O                              | $Q$ max          |
|                   | <b>us</b>           | tude               | Angel          | Power            | Power            | Power        | Power        | min                            | (p.u)            |
|                   |                     | (p.u)              | (degre         | (MW)             | (MVar)           | (p.u)        | (p.u)        | (p.u)                          |                  |
|                   |                     |                    | es)            |                  |                  |              |              |                                |                  |
| 1                 | 1                   | 1,6                | $\theta$       | 138,48           | $-2,79$          | $\theta$     | $\theta$     | $\theta$                       | $\theta$         |
| $\overline{2}$    | $\overline{2}$      | 1,045              | $\theta$       | 40               | 50               | 23,7         | 13,7         | $-0,2$                         | 0,6              |
| 3                 | 3                   |                    | $\overline{0}$ | $\boldsymbol{0}$ | $\boldsymbol{0}$ | 4,4          | 2,2          | $\boldsymbol{0}$               | $\boldsymbol{0}$ |
| 4                 | 3                   | 1,06               | $\overline{0}$ | $\mathbf{0}$     | $\overline{0}$   | 9,6          | 2,6          | $\overline{0}$                 | $\mathbf{0}$     |
| 5                 | $\overline{2}$      | 1,01               | $\overline{0}$ | 50               | 37               | 96,2         | 20           | $-0,15$                        | 0,625            |
| 6                 | 3                   |                    | $\overline{0}$ | $\theta$         | $\boldsymbol{0}$ | $\theta$     | $\mathbf{0}$ | $\theta$                       | $\boldsymbol{0}$ |
| $\overline{7}$    | $\overline{3}$      |                    | $\overline{0}$ | $\overline{0}$   | $\boldsymbol{0}$ | 24,8         | 11,9         | $\theta$                       | $\theta$         |
| 8                 | $\overline{2}$      | 1.01               | $\overline{0}$ | 50               | 37,3             | 32           | 31           | $-0,15$                        | 0,5              |
| 9                 | 3                   |                    | $\overline{0}$ | $\theta$         | $\theta$         | $\Omega$     | $\theta$     | $\theta$                       | $\theta$         |
| 10                | $\overline{3}$      | 1                  | $\overline{0}$ | $\mathbf{0}$     | $\boldsymbol{0}$ | 7,8          | 3            | $\mathbf{0}$                   | $\mathbf{0}$     |
| 11                | $\overline{2}$      | 1,082              | $\theta$       | 50               | 16,2             | $\Omega$     | $\mathbf{0}$ | $-0,1$                         | 0,4              |
| 12                | 3                   |                    | $\theta$       | $\boldsymbol{0}$ | $\boldsymbol{0}$ | 13,2         | 8,5          | $\theta$                       | $\boldsymbol{0}$ |
| 13                | $\overline{2}$      | 1,071              | $\theta$       | 50               | 10,6             | $\theta$     | $\theta$     | $-0,15$                        | 0,45             |
| 14                | 3                   |                    | $\overline{0}$ | $\boldsymbol{0}$ | $\boldsymbol{0}$ | 8,2          | 2,6          | $\overline{0}$                 | $\boldsymbol{0}$ |

Tabel 3.1. Modifikasi bus data input sistem IEEE 30 bus

| No.<br><b>Bus</b> | K<br>$\Omega$<br>de<br>B<br><b>us</b> | <b>Bus Voltage</b>     |                                  | Generator             |                             | Beban (Load)           |                            | Reactive<br><b>Power Limit</b> |                  |
|-------------------|---------------------------------------|------------------------|----------------------------------|-----------------------|-----------------------------|------------------------|----------------------------|--------------------------------|------------------|
|                   |                                       | Magni<br>tude<br>(p.u) | Phase<br>Angel<br>(degre)<br>es) | Real<br>Power<br>(MW) | Reactive<br>Power<br>(MVar) | Real<br>Power<br>(p.u) | Reactive<br>Power<br>(p.u) | Q<br>min<br>(p.u)              | $Q$ max<br>(p.u) |
| 15                | 3                                     | $\mathbf{1}$           | 0                                | 0                     | 0                           | 10,2                   | 3,5                        | 0                              | 0                |
| 16                | 3                                     | $\mathbf{1}$           | 0                                | 0                     | 0                           | 5,5                    | 2,8                        | 0                              | 0                |
| 17                | 3                                     | $\mathbf{1}$           | 0                                | 0                     | $\mathbf 0$                 | 11                     | 6,8                        | 0                              | 0                |
| 18                | 3                                     | $\mathbf{1}$           | $\mathbf 0$                      | 0                     | $\mathbf 0$                 | 5,2                    | 1,9                        | 0                              | $\mathbf 0$      |
| 19                | 3                                     | $\mathbf{1}$           | 0                                | 0                     | $\mathbf 0$                 | 11,5                   | 4,4                        | 0                              | 0                |
| 20                | 3                                     | $\mathbf{1}$           | 0                                | 0                     | $\mathbf 0$                 | 4,2                    | 1,7                        | 0                              | 0                |
| 21                | 3                                     | $\mathbf{1}$           | $\mathbf 0$                      | 0                     | $\overline{0}$              | 19,5                   | 12,2                       | 0                              | 0                |
| 22                | 3                                     | $\mathbf{1}$           | 0                                | 0                     | $\mathbf 0$                 | $\mathbf 0$            | 0                          | 0                              | 0                |
| 23                | 3                                     | $\mathbf{1}$           | 0                                | 0                     | $\mathbf 0$                 | 5,2                    | 2,6                        | 0                              | 0                |
| 24                | 3                                     | $\mathbf{1}$           | 0                                | 0                     | $\mathbf 0$                 | 10,7                   | 7,7                        | 0                              | 0                |
| 25                | 3                                     | $\mathbf{1}$           | 0                                | 0                     | $\mathbf 0$                 | $\mathbf 0$            | $\overline{0}$             | 0                              | 0                |
| 26                | 3                                     | $\mathbf{1}$           | 0                                | 0                     | $\mathbf 0$                 | 5,5                    | 3,3                        | 0                              | 0                |
| 27                | 3                                     | $\mathbf{1}$           | 0                                | 0                     | $\mathbf 0$                 | $\mathbf 0$            | 0                          | 0                              | 0                |
| 28                | 3                                     | $\mathbf{1}$           | 0                                | 0                     | $\mathbf 0$                 | $\mathbf 0$            | 0                          | 0                              | 0                |
| 29                | 3                                     | $\mathbf{1}$           | 0                                | 0                     | $\mathbf 0$                 | 4,4                    | 1,9                        | 0                              | 0                |
| 30                | 3                                     | $\mathbf{1}$           | 0                                | 0                     | $\mathbf 0$                 | 12,6                   | 2,9                        | 0                              | 0                |

Tabel 3.1. Modifikasi bus data input sistem IEEE 30 bus

Tabel 3.2. Line data input sistem IEEE 30 bus

| Dari           | Ke bus | Line impedance |        | <b>Half</b> line | X'mer        |
|----------------|--------|----------------|--------|------------------|--------------|
| bus            |        | R.             | X      | Charging         | TAP(a)       |
|                |        |                |        | B/2              |              |
| 1              | 2      | 0.0192         | 0.0575 | 0.0264           | $\mathbf{1}$ |
| 1              | 3      | 0.0452         | 0.1652 | 0.0204           | 1            |
| $\overline{2}$ | 4      | 0.057          | 0.1737 | 0.0184           | 1            |
| 3              | 4      | 0.0132         | 0.0379 | 0.0042           | 1            |
| $\overline{2}$ | 5      | 0.0472         | 0.1983 | 0.0209           | 1            |
| $\overline{2}$ | 6      | 0.0581         | 0.1763 | 0.0187           | 1            |
| $\overline{4}$ | 6      | 0.0119         | 0.0414 | 0.0045           | 1            |
| 5              | 7      | 0.046          | 0.116  | 0.0102           | 1            |
| 6              | 7      | 0.0267         | 0.082  | 0.0085           | $\mathbf{1}$ |
| 6              | 8      | 0.012          | 0.042  | 0.0045           | 1            |
| 6              | 9      | 0              | 0.208  | 0                | 0.978        |
| 6              | 10     | 0              | 0.556  | $\theta$         | 0.969        |

| Dari bus        | Ke bus          | Line impedance |        | Half line        | X'mer          |
|-----------------|-----------------|----------------|--------|------------------|----------------|
|                 |                 | $\mathbf R$    | X      | Charging         | TAP(a)         |
|                 |                 |                |        | B/2              |                |
| 9               | 11              | $\overline{0}$ | 0.208  | $\boldsymbol{0}$ | $\mathbf{1}$   |
| 9               | 10              | $\overline{0}$ | 0.11   | $\boldsymbol{0}$ | $\mathbf{1}$   |
| $\overline{4}$  | 12              | $\overline{0}$ | 0.256  | $\overline{0}$   | 0.932          |
| 12              | 13              | $\overline{0}$ | 0.14   | $\overline{0}$   | 1              |
| 14              | 15              | 0.221          | 0.1997 | $\boldsymbol{0}$ | $\mathbf{1}$   |
| $\overline{16}$ | 17              | 0.0824         | 0.1923 | $\overline{0}$   | $\overline{1}$ |
| 15              | 18              | 0.1073         | 0.2185 | $\overline{0}$   | $\mathbf{1}$   |
| 18              | 19              | 0.0639         | 0.1292 | $\boldsymbol{0}$ | $\mathbf{1}$   |
| 19              | 20              | 0.034          | 0.068  | $\boldsymbol{0}$ | $\mathbf{1}$   |
| 10              | 20              | 0.0936         | 0.209  | $\overline{0}$   | $\mathbf{1}$   |
| 10              | 17              | 0.0324         | 0.0845 | $\overline{0}$   | $\overline{1}$ |
| 10              | 21              | 0.0348         | 0.0749 | $\boldsymbol{0}$ | $\mathbf{1}$   |
| 10              | $\overline{22}$ | 0.0727         | 0.1499 | $\boldsymbol{0}$ | $\overline{1}$ |
| 21              | 22              | 0.0116         | 0.0236 | $\boldsymbol{0}$ | $\mathbf{1}$   |
| 15              | 23              | 0.1            | 0.202  | $\boldsymbol{0}$ | $\mathbf{1}$   |
| 22              | 24              | 0.115          | 0.179  | $\overline{0}$   | $\mathbf{1}$   |
| 23              | 24              | 0.132          | 0.27   | $\boldsymbol{0}$ | 1              |
| 24              | 25              | 0.1885         | 0.3292 | $\boldsymbol{0}$ | $\mathbf{1}$   |
| 25              | 26              | 0.2544         | 0.38   | $\boldsymbol{0}$ | $\mathbf{1}$   |
| $\overline{25}$ | 27              | 0.1093         | 0.2087 | $\overline{0}$   | $\mathbf{1}$   |
| 28              | 27              | $\overline{0}$ | 0.396  | $\overline{0}$   | 0.968          |
| 27              | 29              | 0.2198         | 0.4153 | $\boldsymbol{0}$ | $\mathbf{1}$   |
| 27              | 30              | 0.3202         | 0.6027 | $\boldsymbol{0}$ | 1              |
| 29              | 30              | 0.2399         | 0.4533 | $\overline{0}$   | $\mathbf{1}$   |
| 8               | 28              | 0.0636         | 0.2    | 0.0214           | $\mathbf{1}$   |
| $\overline{6}$  | 28              | 0.0169         | 0.0599 | 0.0065           | $\mathbf{1}$   |

Tabel 3.2. Line data input sistem IEEE 30 bus

# 3.2. Langkah – langkah penyusunan Tugas Akhir

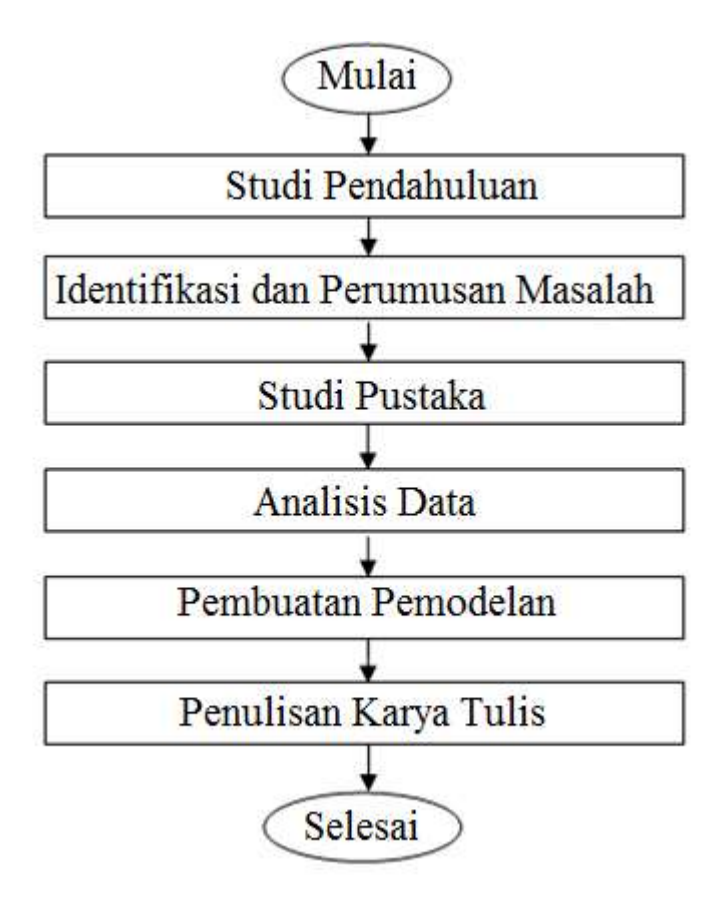

Gambar 3.1. Flowchart metodologi penelitian

 Gambar 3.1. Menjelaskan tentang langkah-langkah penulisan yang dilakukan. Untuk memberikan gambaran yang lebih jelas maka dibawah ini diberikan penjelasan yang lebih menyeluruh dari setiap langkah - langkah penulisan karya tulis:

1. Persiapan Penelitian

 Pada tahap ini, peneliti mempersiapakan segala keperluan yang mendukung dalam pelaksanaan penelitian.

#### 2. Studi Aliran Daya

 Studi Aliran adalah studi pustakan dengan mencari sumber literatur sebagai tujuan mengetahui informasi – informasi mengenai metode yang akan digunakan.

#### 3. Studi sistem Tenaga IEEE 30 bus

 Setelah diadakan studi aliran daya, permasalahan Optimal Power Flow (OPF) pada sistem tenaga IEEE 30 bus dapat diidentifikasi. Kemudian permasalahan yang diangkat menjadi topik adalah analisis tentang perbandingan metodelogi yang digunakan.

### 4. Perhitungan menggunakan MATLAB

 Tahap selanjutnya, setelah mendapatkan data-data yang akan digunakan. Peneliti memodelkan dan melakukan perhitungan dengan software MATLAB.

### 5. Data hasil perhitungan

 Setelah melakukan perhitungan menggunakan MATLAB, peneliti akan mendapatkan sebuah data yang diperlukan. Data yang diharapkan hasil perhitungan meliputi: Besar Volt Magnitude, total Losses, penempatan kapasitor dan distributed generator (DG).

### 6. Analisa Data

 Setelah mendapatkan data hasil dari perhitungan kemudian dilakukan analisa meliputi : analisa perbandingan dan perhitungan sistem teroptimal.

# 3.3. Diagram Alir Aliran Daya Newton-Raphson

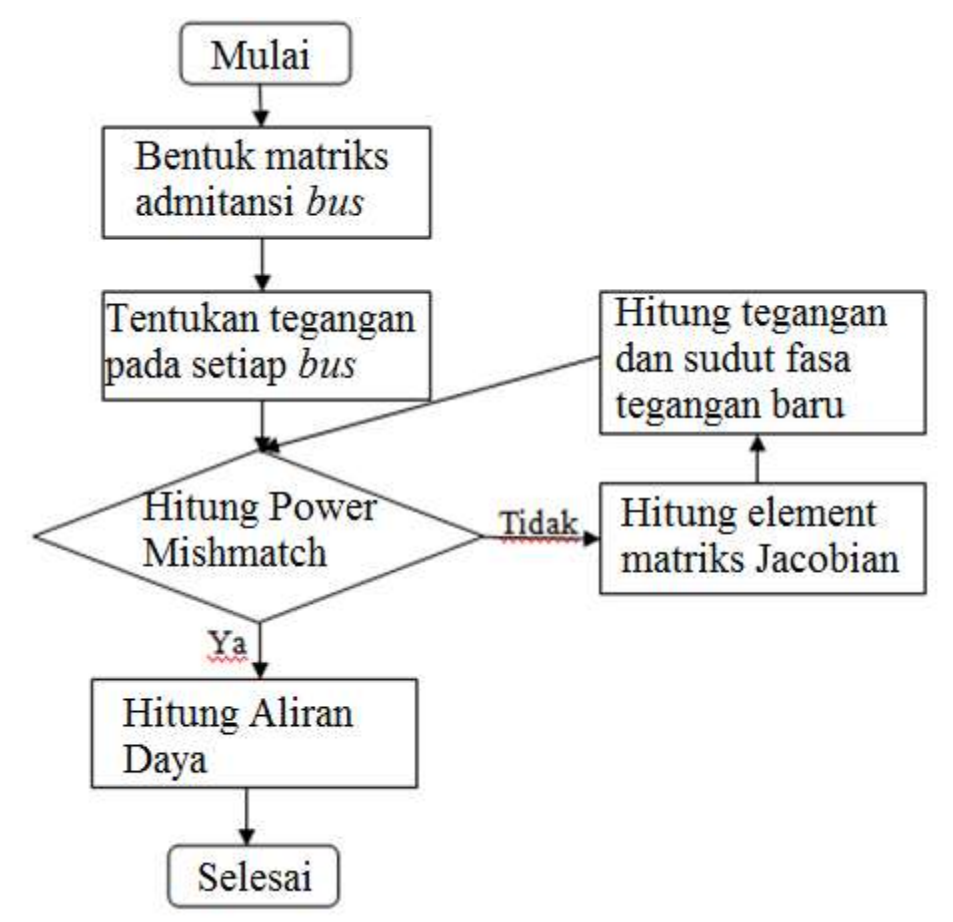

Gambar 3.2. Flowchart Aliran Daya Newton-Raphson

 Untuk memberikan gambaran yang lebih jelas maka dibawah ini diberikan penjelasan yang lebih menyeluruh dari setiap langkah - langkah Flowchart Aliran Daya Newton-Raphson :

- 1. Memasukkan (input) data dari sistem tenaga IEEE 30 bus yang sudah dimodifikasi.
- 2. Bentuk persamaan matriks bus admittance (2.2)
- 3. Tentukan tegangan pada setiap bus.
- 4. Hitung power mismatch dari persamaan (2.16) dan (2.17). Periksa apakah kondisi konvergensi memenuhi syarat :

$$
\max |\Delta P_i^k| < \varepsilon_1
$$
\n
$$
\max |\Delta Q_i^k| < \varepsilon_2 \tag{3.1}
$$

 Jika persamaan (3.1) terpenuhi, maka iterasi selesai dan lanjut untuk menghitung aliran daya pada slack bus. Jika tidak, lanjut ke langkah selanjutnya.

- 5. Hitung element matriks Jacobian dari persamaan (2.26) sampai (2.33).
- 6. Hitung besar tegangan dan sudut tegangan baru dari persamaan (2.19). Kemudian hitung tegangan dan sudut dengan persamaan:

$$
V_i^{k+1} = V_i^k + \Delta V_i^k
$$
  

$$
\theta_i^{k+1} = \theta_i^k + \Delta \theta_i^k
$$
 (3.2)

7. Kembali ke langkah 4 dengan bus tegangan baru.

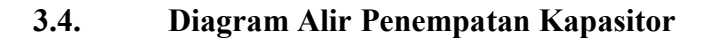

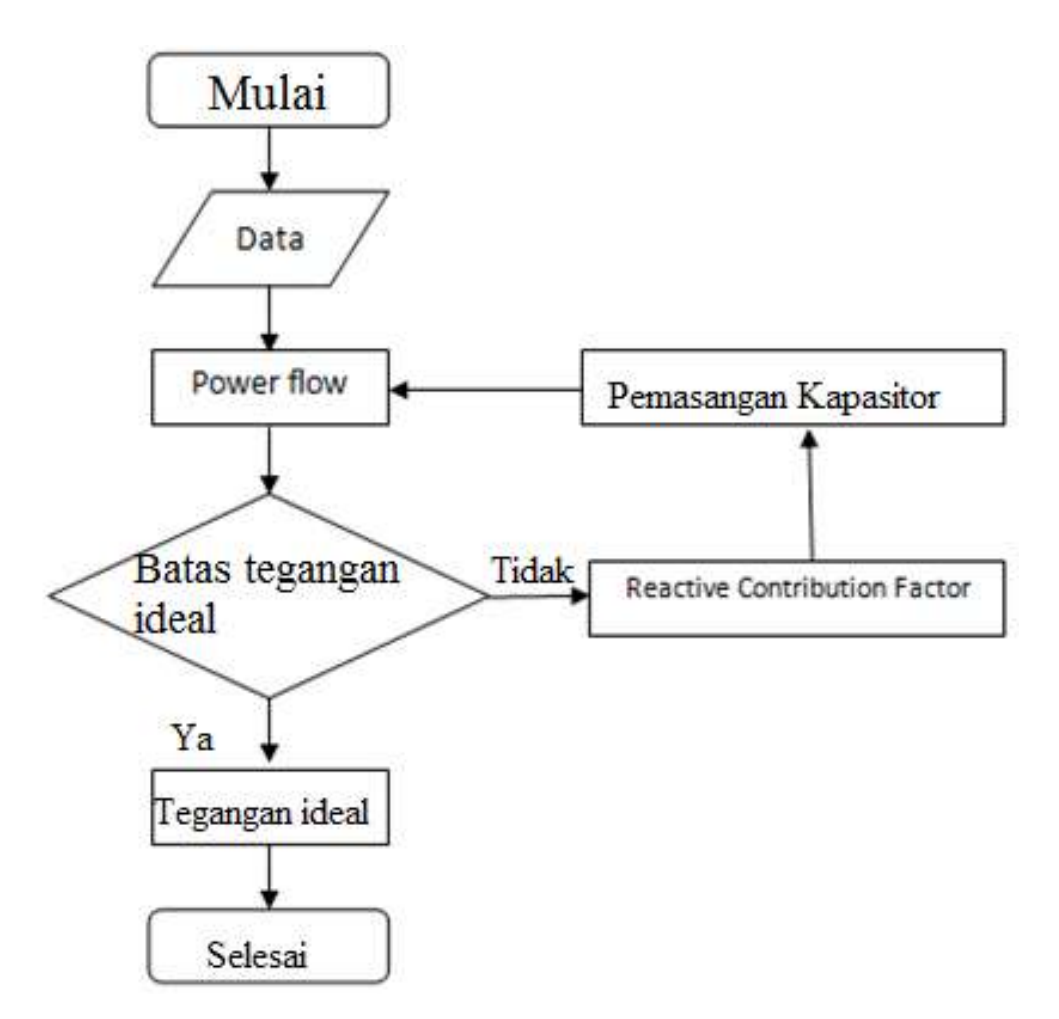

Gambar 3.3. Flowchart penelitian penempatan kapasitor

 Untuk memberikan gambaran yang lebih jelas maka dibawah ini diberikan penjelasan yang lebih menyeluruh dari setiap langkah - langkah Flowchart penelitian penempatan kapasitor :

1. Memasukkan (input) data dari sistem tenaga IEEE 30 bus yang sudah dimodifikasi.

- 2. Menghitung aliran daya dalam sistem menggunakan metode Newton -Raphson.
- 3. Mengidentifikasi tegangan jatuh ( Drop Tegangan ) pada setiap bus dalam sistem. Sistem akan dianggap stabil apabila tegangan berada paada voltage stability limit 0.95≤V≤1.05 pu.
- 4. Melakukan analisis menggunakan RCF (Reactive Contribution Faktor) berdasarkan faktor kontribusi terbesar untuk meningkatkan tegangan dan mengurangi tegangan jatuh pada sistem.
- 5. Memasang alat kompensasi ( Kapasitor ) berukuran 5Mvar pada bus dengan RCF tertinggi.
- 6. Melakukan analisis aliran daya kembali setelah pemasangan kapasitor. Sistem akan dianggap stabil apabila tegangan berada paada voltage stability limit 0.95≤V≤1.05 pu.
- 7. Jika salah satu bus masih terdapat tegangan jatuh yang bernilai dibawah 0.95 pu maka kembali pada langkah 4.

## 3.5. Gambar user interface perhitungan

 Untuk mempermudah dalam mengamati hasil perhitungan aliran daya yang akan dilakukan, maka penulis beinisiatif membuat sebuah user interface yang menampilkan grafik pada setiap indikator yang diinginkan.

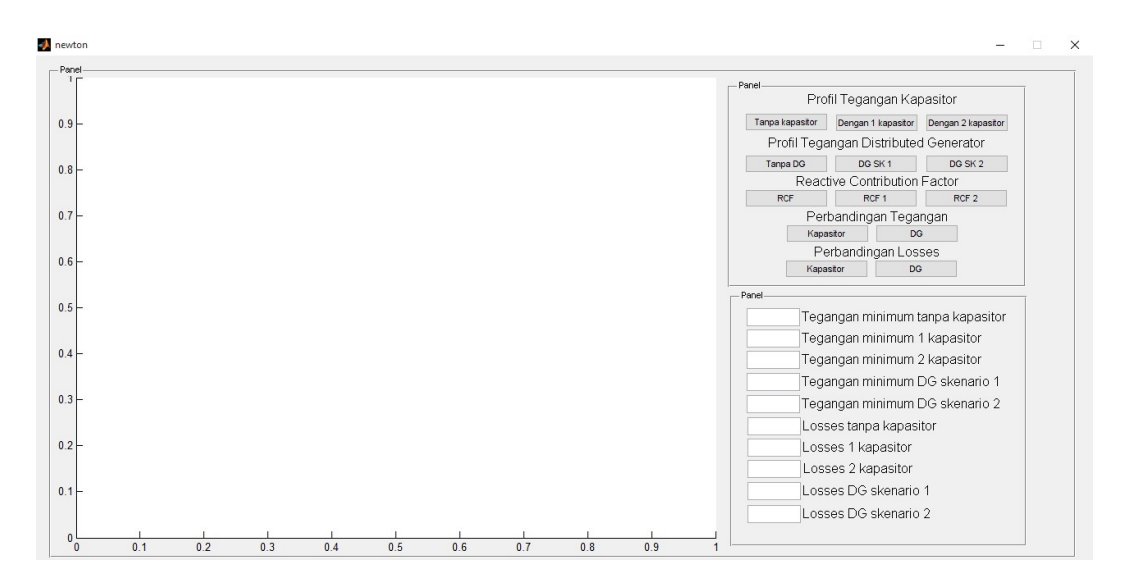

Gambar 3.4 User interface analisa aliran daya sistem IEEE 30 bus Keterangan :

Tombol tanpa kapasitor

Merupakan tombol untuk menampilkan grafik profil tegangan saat sebelum ditambahkannya kapasitor pada sistem.

• Tombol dengan 1 kapasitor

Merupakan tombol untuk menampilkan grafik profil tegangan saat 1 unit kapasitor telah ditambahkan pada sistem.

Tombol dengan 2 kapasitor

Merupakan tombol untuk menampilkan grafik profil tegangan saat 2 unit kapasitor telah ditambahkan pada sistem.

• Tombol tanpa DG

Merupakan tombol untuk menampilkan grafik profil tegangan saat 2 unit kapasitor telah ditambahkan namun DG belum ditambahkannya pada sistem.

• Tombol DG SK 1 (skenario 1)

Merupakan tombol untuk menampilkan grafik profil tegangan saat 2 unit kapasitor telah ditambahkan dan DG dipasangkan dengan skenario 1 pada sistem.

• Tombol DG SK 2 (skenario 2)

Merupakan tombol untuk menampilkan grafik profil tegangan saat 2 unit kapasitor telah ditambahkan dan DG dipasangkan dengan skenario 2 pada sistem.

Tombol RCF

Merupakan tombol untuk menampilkan grafik faktor kontribusi reaktif saat unit kapasitor belum ditambahkan pada sistem.

• Tombol RCF 1

Merupakan tombol untuk menampilkan grafik faktor kontribusi reaktif saat 1 unit kapasitor belum ditambahkan pada sistem.

• Tombol RCF 2

Merupakan tombol untuk menampilkan grafik faktor kontribusi reaktif saat 2 unit kapasitor belum ditambahkan pada sistem.

Tombol kapasitor (perbandingan tegangan )

Merupakan tombol untuk menampilkan grafik perbandingan tegangan dari sebelum ditambahkannya kapasitor sampai ditambahkannya 2 unit kapasitor pada sistem.

Tombol DG (perbandingan tegangan)

Merupakan tombol untuk menampilkan grafik perbandingan tegangan sebelum ditambahkannya DG (distributed generator), pada skenario 1 dan skenario 2 pada sistem.

• Tombol kapasitor (perbandingan losses)

Merupakan tombol untuk menampilkan grafik perbandingan losses dari sebelum ditambahkannya kapasitor sampai ditambahkannya 2 unit kapasitor pada sistem.

• Tombol DG (perbandingan losses)

Merupakan tombol untuk menampilkan grafik perbandingan losses sebelum ditambahkannya DG (distributed generator), skenario 1 dan skenario 2 pada sistem.